*Evangelism for Non-Evangelists* **Online** A Five Week Seminary Course on Evangelism Dr. Heather Heinzman Lear and Dr. Mark R. Teasdale [evangelismonlin@gmail.com](mailto:evangelismonlin@gmail.com) Voicemail: 301.323.8327 Twitter handle: @evangelismonlin

Welcome to *Evangelism for Non-Evangelists* Online. This is a five-week introductory online evangelism course offered through United Methodist Discipleship Ministries and team-taught by Dr. Heather Heinzman Lear, the Director of Evangelism for The United Methodist Church, and Dr. Mark Teasdale, the Professor of Evangelism at Garrett-Evangelical Theological Seminary.

The material taught in these five weeks are part of an actual course Dr. Teasdale teaches at the seminary, but are designed to stand on their own so that everyone can join the course as full participants. Because it is nested within the larger seminary course, you will interact with seminarians during the webinars.

In addition to the webinars, the expectation is that you will meet with people from your congregation to discuss what you are learning. This could be a leadership group, an evangelism team, or simply a group of people interested in evangelism. Even if several of you from the same group are in the webinars, you would still meet as a group in addition to the time you are in the webinar together.

This course is paid for by the United Methodist Church Discipleship Ministries through your world service apportionment dollars. There is no additional charge to you. All you need to buy is the textbook. You will just need to fill out a free registration to participate in the weekly webinars.

In addition to the webinars, you should set aside time each week to read the chapters assigned before the webinars and to gather with the group from your congregation after the webinars. Please see FAQs below to answer any questions you may have.

# **Purpose of Course**

This course invites you to grow deeper in your own faith and, as you do, reflect on why you believe God is good, articulate your faith in a way that is authentic to that belief, and develop creative practices that grow from those beliefs. It also equips you to implement those creative practices in a congregational setting.

# **Course Website**

You can register and access all material for the course through the website: [http://markteasdale.net/.](http://markteasdale.net/) **Click on the "Evangelism Online" tab** and scroll down to find the link to register and a list of all the materials available for the course, including archived webinars from previous weeks once they become available.

## **Text**

Teasdale, Mark R. *Evangelism for Non-Evangelists: Sharing the Gospel Authentically*. Downers Grove, IL: InterVarsity Press, 2016. ISBN-13: 978-0-8308-5166-9. \$16.00.

You should read the assigned chapters to prepare for the webinar each week.

## **Free Materials for Your Group Meetings**

We have developed resources to help guide the group meetings you have in addition to the webinars: The *Study Guide* for the textbook, and group exercises. The *Study Guide* provides questions to help you better understand the concepts in the book and the webinars. The group exercises provide a way for you to get started on the action items your congregation can implement.

You can download both at the course website: [http://markteasdale.net/.](http://markteasdale.net/) **Click on the "Evangelism Online" tab** and scroll down to find the links to the *Study Guide* and to the group exercises. The group exercises are housed on Google docs and can be downloaded as pdf files. You do not need a Google account to download them.

### **What You Need to Do in the Course**

- 1. Read the assigned chapters from the textbook each week before participating in the webinars.
- 2. Participate in the course webinars on Thursdays at 7:30-9:00 p.m. (Eastern), 6:30-8:00 p.m. (Central), 5:30-7:00 p.m. (Mountain), 4:30-6:00 p.m. (Pacific) each week. The webinars are recorded, so you can watch them later if you cannot attend them live. However, to receive the maximum benefit of the group discussions and activities, you should make every effort to attend the live webinars.

We encourage multiple people from the same congregation to participate in the webinars together so they have a stronger basis for developing a congregational plan for evangelism. However, each person will register for the webinars individually, so you are welcome to join by yourself.

3. Following the webinar, if you are working with a group from your church, you will meet with your group to go through the Study Guide and group exercises for that week so you can begin developing the basis for a congregational evangelism strategy. You might do this right after the webinar or later, such as during a Sunday school class or on an evening you usually provide a book study or Bible study.

### **Format for the Webinars**

At the beginning of each webinar, all the participants will be together in a plenary format. During this time, Drs. Lear and Teasdale will walk through the core concepts from the reading you have done. They will then provide you with a specific idea to discuss in small groups.

You will then be placed in small groups that include a mixture of seminarians and participants from the local church. In these small groups, you will work alongside people with various experience to share ideas, develop concepts, and challenge assumptions you have about evangelism. One of the seminarians will facilitate the conversation and take notes on what is shared.

The small groups will reconvene with the larger webinar audience and a spokesperson from each group will share their discoveries. Once all the groups have shared, Drs. Lear and Teasdale will provide some closing thoughts and will let you know how to prepare for the next week.

The entire webinar will take no more than 90 minutes. It will never run over time.

## **Format for the Group Meetings**

After you individually participate in the webinars, we encourage you to gather with your local church group to develop a congregational strategy for evangelism. You can organize the group sessions as you like. To help with this, we have provided the *Study Guide* and the Google Doc group exercises on the course website.

At the end of the group meeting, appoint someone to call the Evangelism Online voicemail to share a brief report of your activity. You will not need to talk to a person. It is only a voicemail. The voicemail line is 301.323.8327.

The voicemail report should follow this format:

- 1. Give your name.
- 2. Give the name of your congregation.
- 3. Explain the item described in the course schedule for the voicemail report.
- 4. Share anything that is unclear to your group from the last webinar/reading.
- 5. Share any specific difficulties you are having applying the ideas from the webinar/reading to your local congregation.

The voicemail will only record for 60 seconds per call, so you may want to do 1-3 during a first call and then call back to provide 4-5.

**Course Schedule** – reading to be done before the webinar

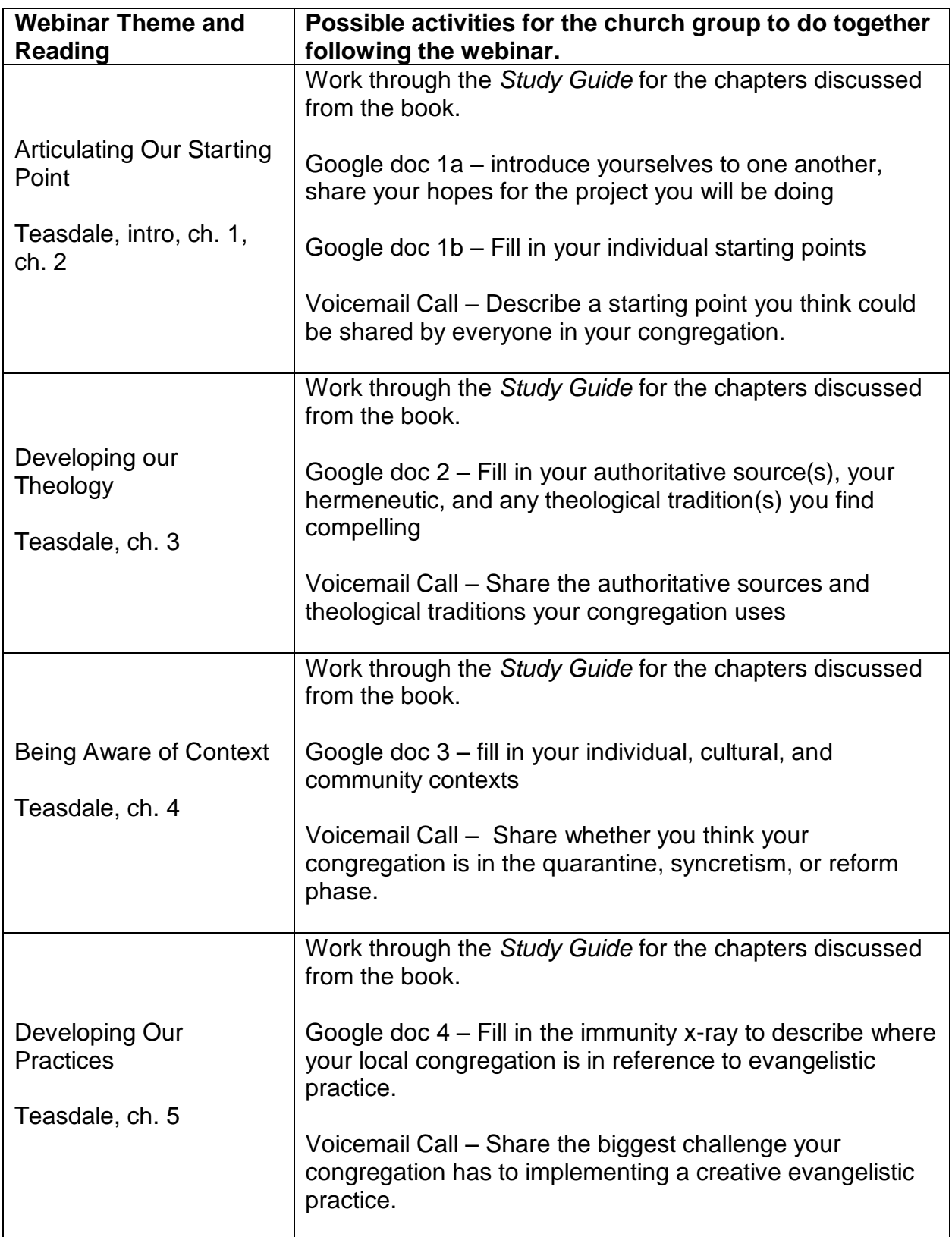

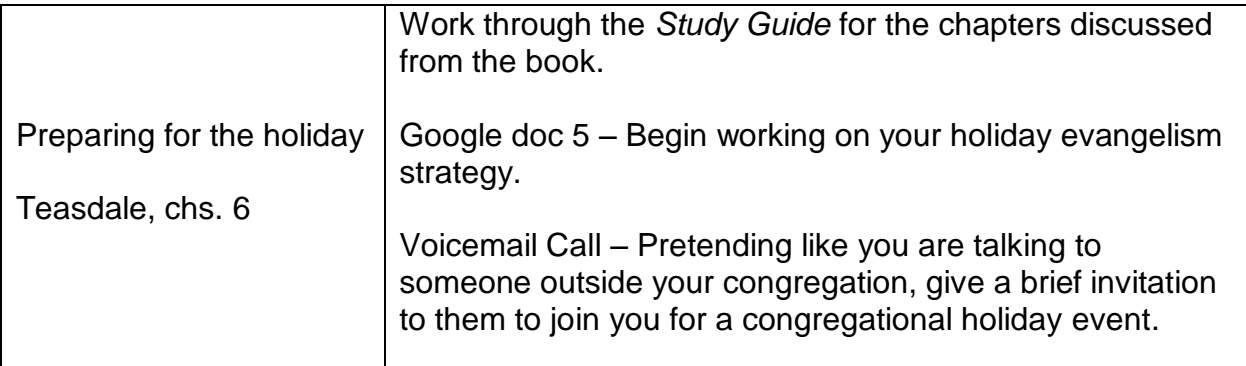

# **FAQs**

• What does the course cost?

This course is paid for by the United Methodist Church Discipleship Ministries through your world service apportionment dollars. There is no additional charge to you. All you need to buy is the textbook.

• How much time will the course take?

You will be spending no more time than you would for a weekly Bible study or book study: approximately 2 ½ hours each week for five weeks. Each week requires reading 20-30 pages in the book, participating in a webinar online (90 minutes), and meeting with your congregational group to discuss how to develop a congregational evangelism strategy (60 minutes).

• Is this course for individuals or groups?

The course will work for either. We encourage you to take the course as a group. There will be greater congregational impact if this work is completed corporately. We still would ask that you each would register individually for the webinars, as this will enable learning and sharing of ideas from different congregations in the breakout sessions during the webinars.

If you are taking the course by yourself, you will still be invited into a community of learners. During the webinars, you will be placed in a small group of learners overseen by seminary students and will be invited to share your thoughts and ideas with the people in that group. We would still encourage you to form a group in your local congregation to go through the group material we provide you. Be the change agent that gets evangelism going in your congregation!

• Are there specific times I need to be online?

The webinars will be broadcast live once a week on Thursdays at 7:30-9:00 p.m. (Eastern), 6:30-8:00 p.m. (Central), 5:30-7:00 p.m. (Mountain), 4:30-6:00 p.m. (Pacific) from October 19 – November 16, 2017. These will be an opportunity to learn from our instructors and to participate live in small groups. If you cannot attend one week, the webinars will be recorded and made available on the course website.

• Do I need special software or hardware to take the course?

See the technical requirements provided at the end of this document.

• Will there be someone to help me in the course?

Yes. During the first webinar, you will be welcomed to the course and a tech support person will lead you through the tools you have available to participate in the webinar. He will be available throughout the webinars to help you if you have any problems, too.

A helpful hint: plan on logging into the webinar about five minutes early just to make certain that everything is working for you before the webinar starts.

• How do I watch the webinars?

The webinars will be over the computer. Once you register, you will be sent an email that explains how to access the webinars. You will also receive a reminder email each week one day before the upcoming webinar happens. That email will include a link you can click to join the webinar.

• How do I register?

Go to the website [http://markteasdale.net/.](http://markteasdale.net/) **Click on the "Evangelism Online" tab** and scroll down to find the button to register. You will receive a confirmation email when your registration is complete.

- How do I contact you?
- Our email for the course is [evangelismonlin@gmail.com](mailto:evangelismonlin@gmail.com)
- Our voicemail for the course is 301.323.8327
- If you would like to follow us on Twitter, our handle is @evangelismonlin
- Our website for the course is [http://markteasdale.net/.](http://markteasdale.net/) **Click on the "Evangelism Online" tab.**

# **Using Twitter**

If you have a Twitter account, we welcome you to tweet anything from the readings or webinars that you want to share with others. If you are using the ebook of the text, you can often tweet passages you like directly from the device. Check your device directions on how to do that. Our Twitter handle is @evangelismonlin.

# **Tech Requirements**

Here's a quick summary of what you need. In addition, each participant will get tech instructions at registration along with a link to test their system prior to the webinars.

- Computer: Windows or MAC OS (not tablet, or smartphone)
- Web Browser: Internet Explorer (10, 11), Firefox (32 bit), Chrome, Safari.
- Audio: A headphone and microphone connected to your computer. Headset preferred.
- Software: Adobe PDF reader for handouts and class materials.

For those interested in greater specifics, see below

### **WebEx System Requirements for video conferencing**

To send or receive video with a resolution of 360p, ensure that your system meets the following minimum requirements:

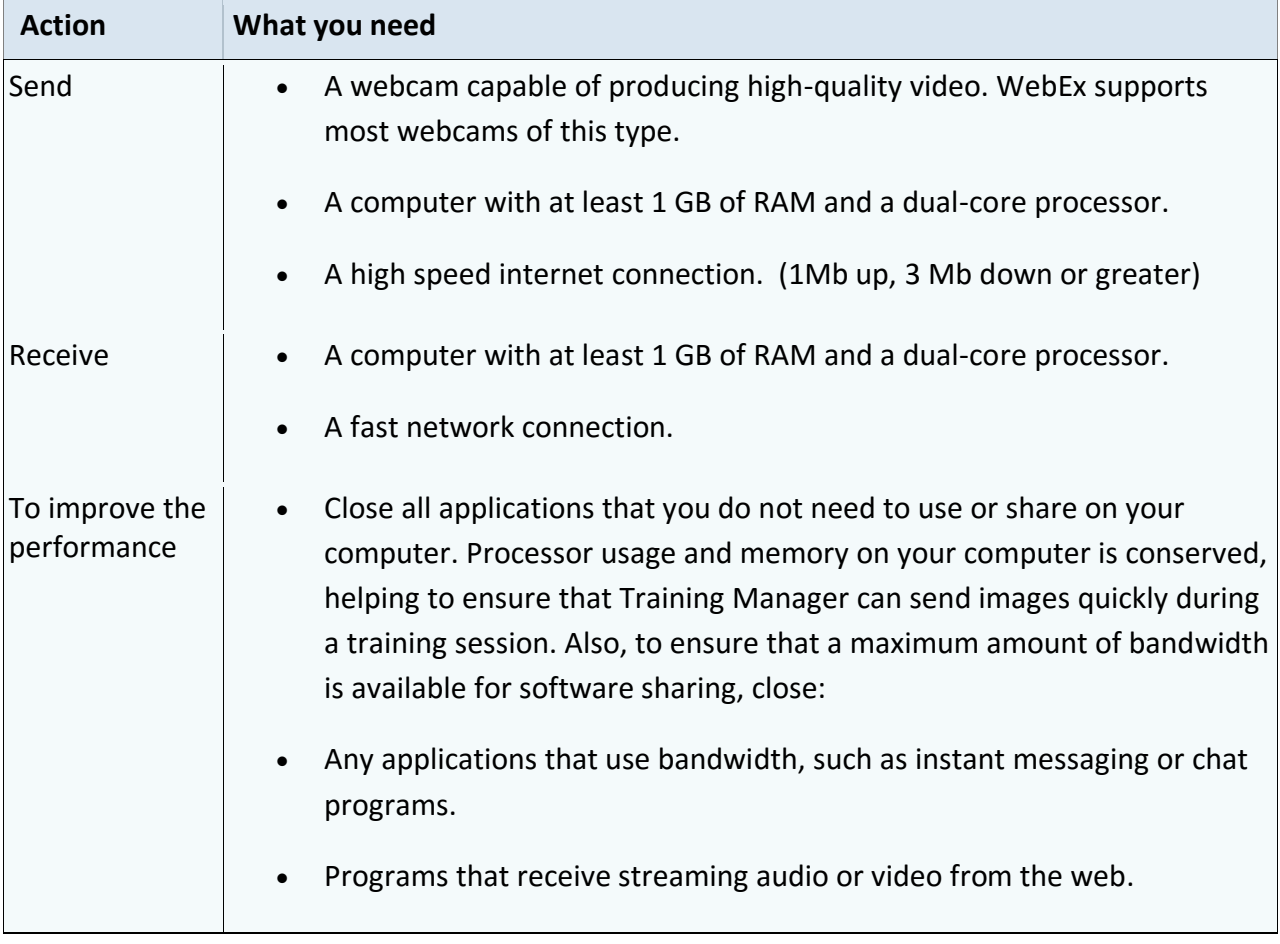

#### **Operating System and Browser Support**

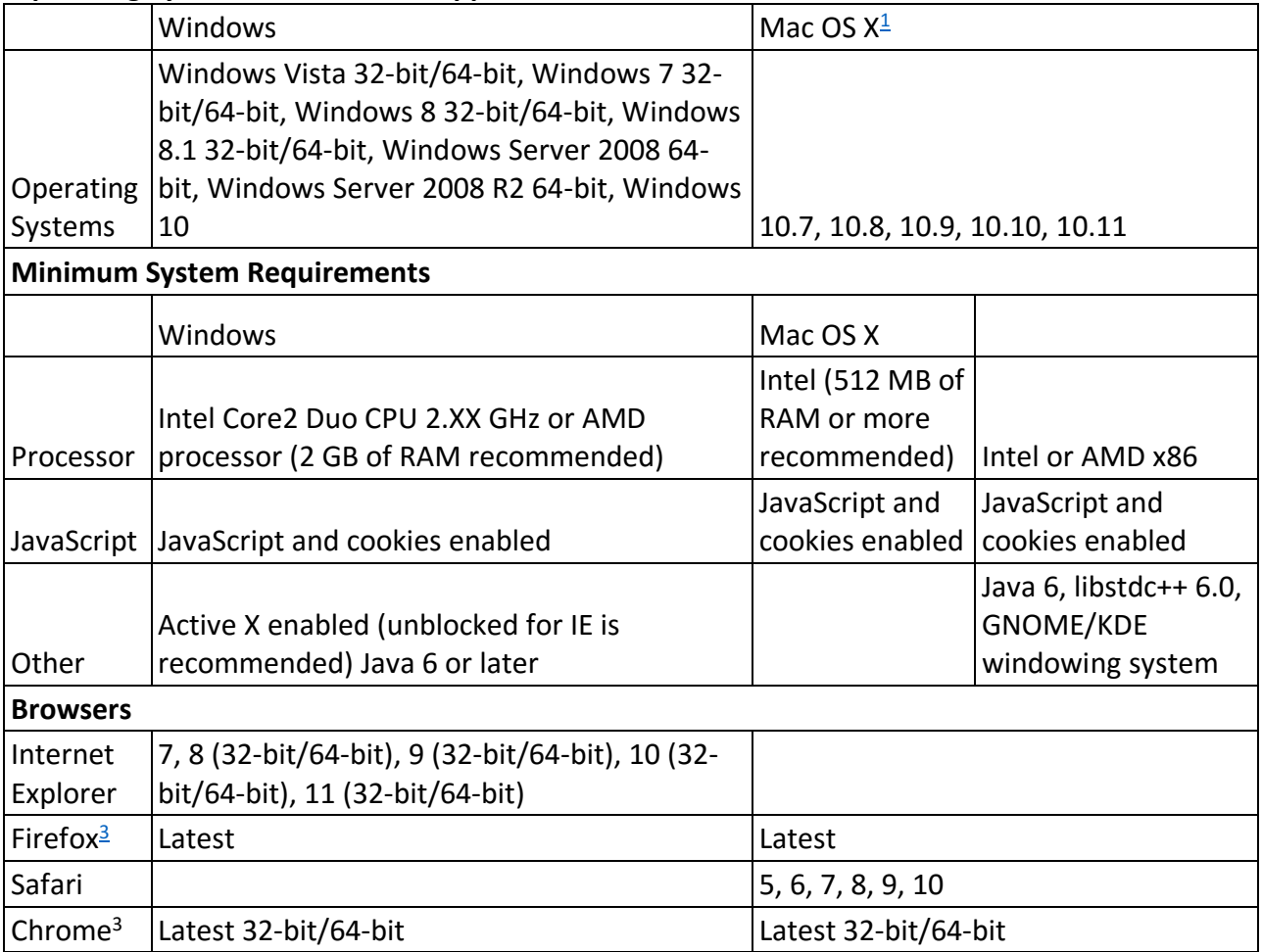

Joining a Meeting on a Mac

• Starting with Mac OS X 10.7, Apple no longer offers Java as part of the Mac operating system. Since WebEx had previously relied on the Java browser plugin to automatically download the meeting application for first-time users, those who did not have Java installed found it difficult to join a meeting. The dependency on Java has been removed. Instead, the user is asked to install a small plugin that, once installed, handles the rest of the meeting application installation and then starts the meeting.

Using WebEx on Chrome and Firefox

- Because Chrome will be removing support for NPAPI, a new joining method using a Chrome extension has been provided for using WebEx starting with Chrome 38. When using WebEx for the first time on Chrome, users will be guided through a one-time process to add the extension and update the WebEx application. After the first time, users can join without the extra steps.
- Firefox 64-bit is not supported.

### **Microsoft Edge browser limitations**

- The Edge browser is supported using the WebEx Temporary Folder Solution (TFS) by downloading and installing an executable file (.exe).
- The Edge browser is supported only for starting and joining, training sessions.. It is not supported for the WebEx Network Recording Player for Advanced Recording Format Files (ARF).

We recommend that you use Internet Explorer or another browser for WebEx until the Edge browser is fully supported.

### **More info can be found at both:**

<https://help.webex.com/docs/DOC-6336> <https://help.webex.com/docs/DOC-6228>